Sascha Kertzel, Sina Mylluks

# <span id="page-0-0"></span>**Google Data Studio**

Professionelle Berichte und Dashboards erstellen

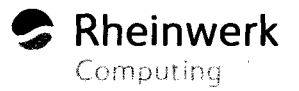

### **Inhalt**

#### **1 Einleitung** 13 **1.1 Inhalt des Buches.............................................................................................** 13 **1.2 Google Data Studio - Überblick.....................................................................** <sup>15</sup> 1.2.1 Besonderheiten und Grenzen von Google Data Studio........................ 16 **1.3 Wichtige Begriffe.............................................................................................** 17 1.3.1 Dimension ............................................................................................ 17 1.3.2 Messwert............................................................................................. 17 1.3.3 Key PerformanceIndicator ................................................................... 18 1.3.4 Aggregation ......................................................................................... 18 1.3.5 Connector............................................................................................ 18 1.3.6 Datenquelle ......................................................................................... 18 **1.4 Danksagung.......................................................................................................** 19

#### **2 Die ersten Schrittemit Google Data Studio** <sup>21</sup>

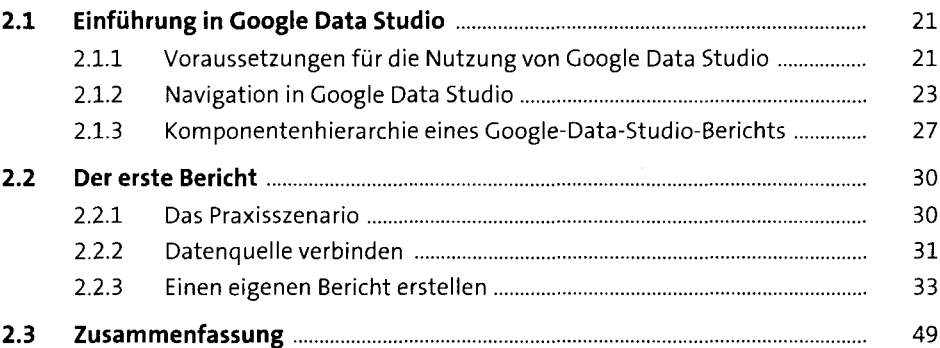

#### **3 Datenquellen mit Google Data Studio verbinden** und bearbeiten **bearbeiten** 51

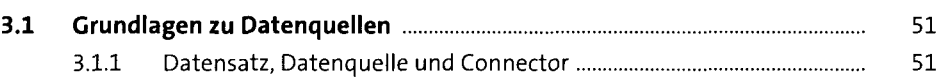

**5**

 $\bar{\beta}$ 

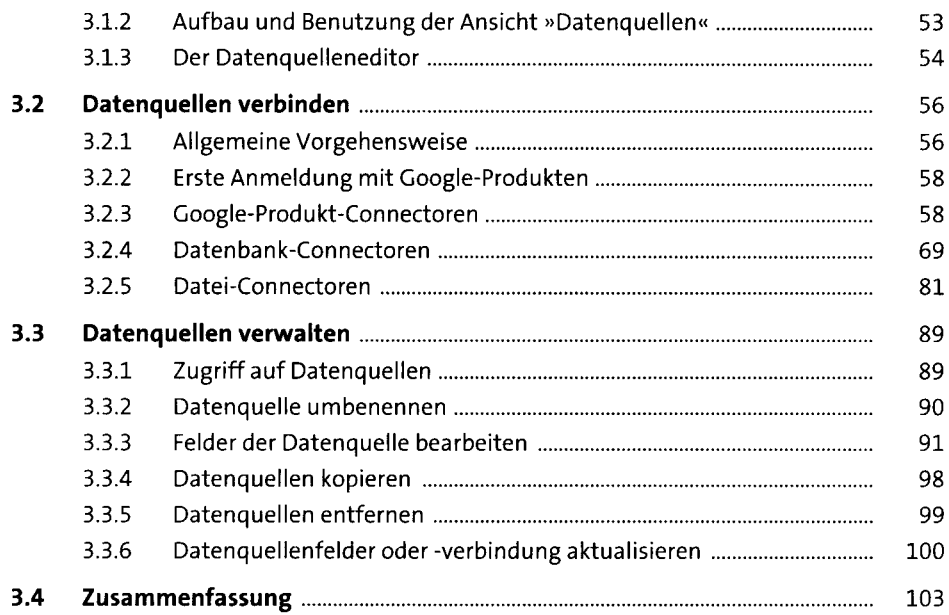

## **4 Eigene Dimensionen und Messwerte erstellen <sup>105</sup>**

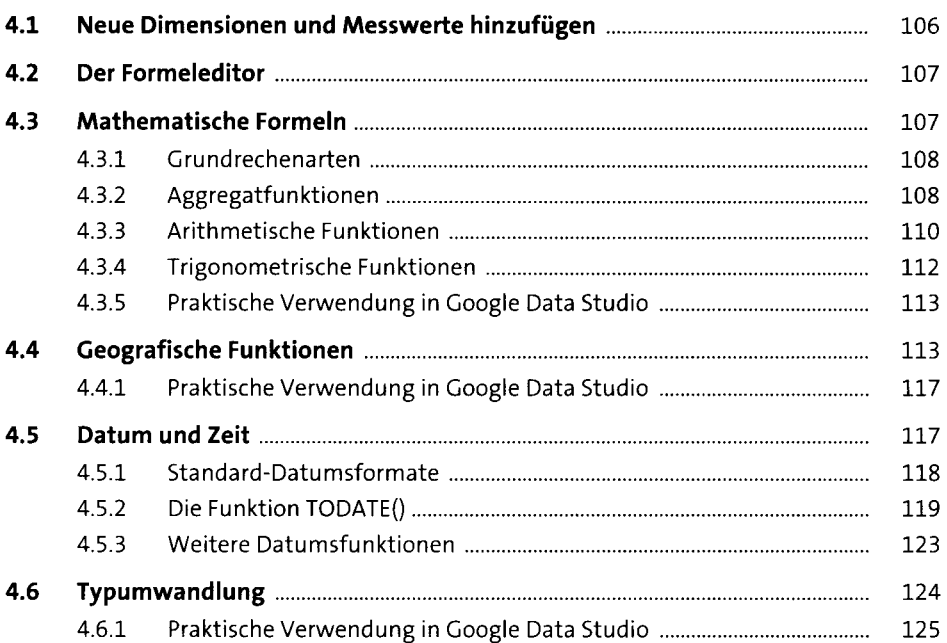

#### **Inhalt**

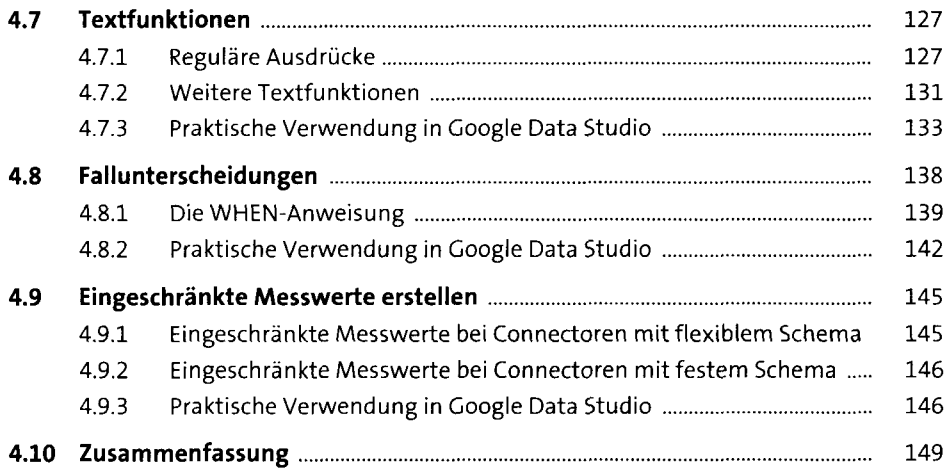

 $\bar{\nu}$ 

 $\ddot{\phantom{1}}$ 

 $\bar{1}$ 

 $\ddot{\phantom{1}}$ 

 $\ddot{\phantom{1}}$ 

ï

l,

l.

## **5 Planung und Datenvisualisierung** <sup>151</sup>

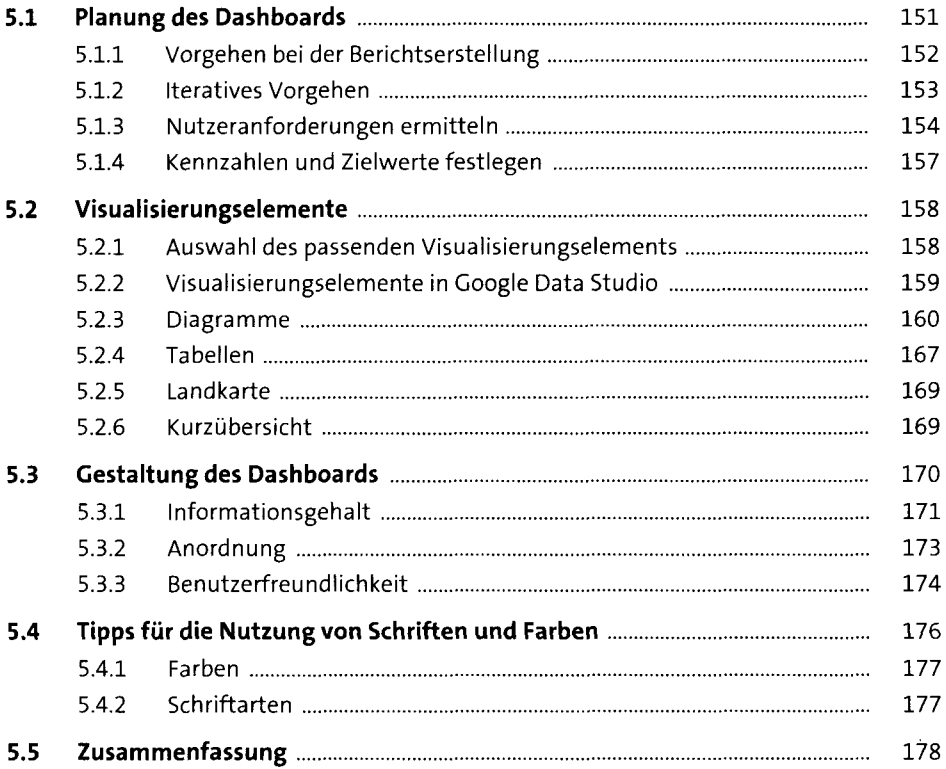

### **6 Berichtskomponenten in Google Data Studio anpassen** 179

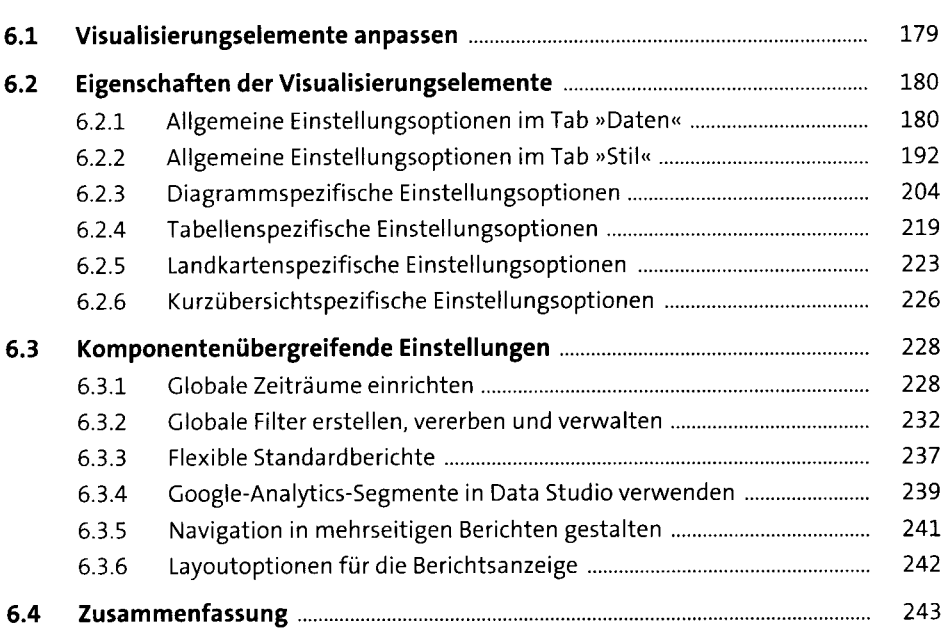

### **7 Community-Connectoren** <sup>245</sup>

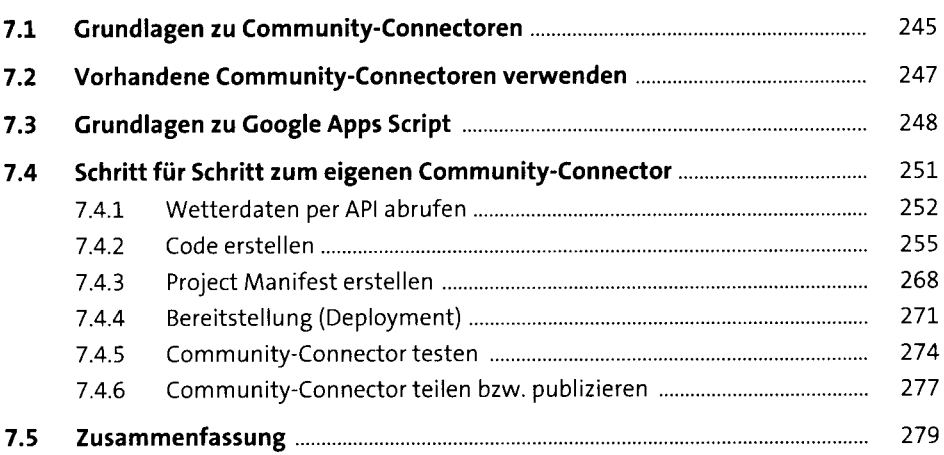

### **8 Berechtigungen** <sup>28</sup>**i**

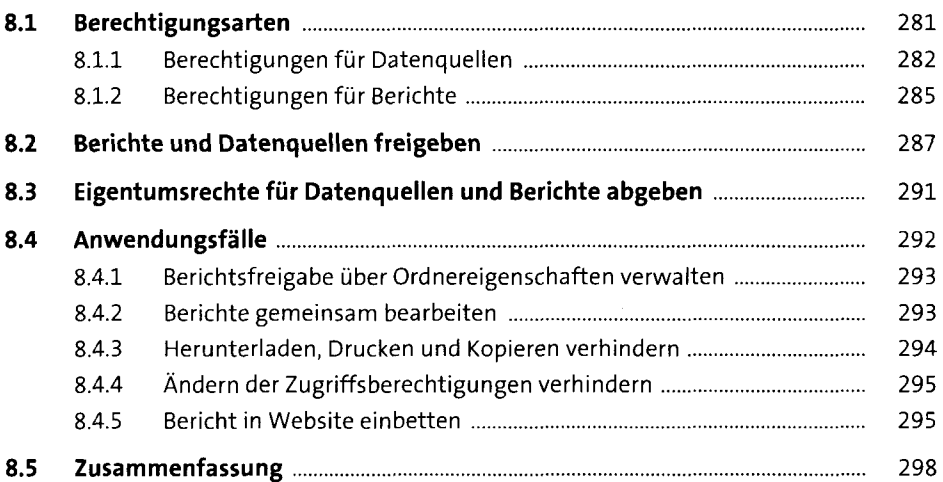

### **9 Berichte in Google Data Studio verwalten** <sup>299</sup>

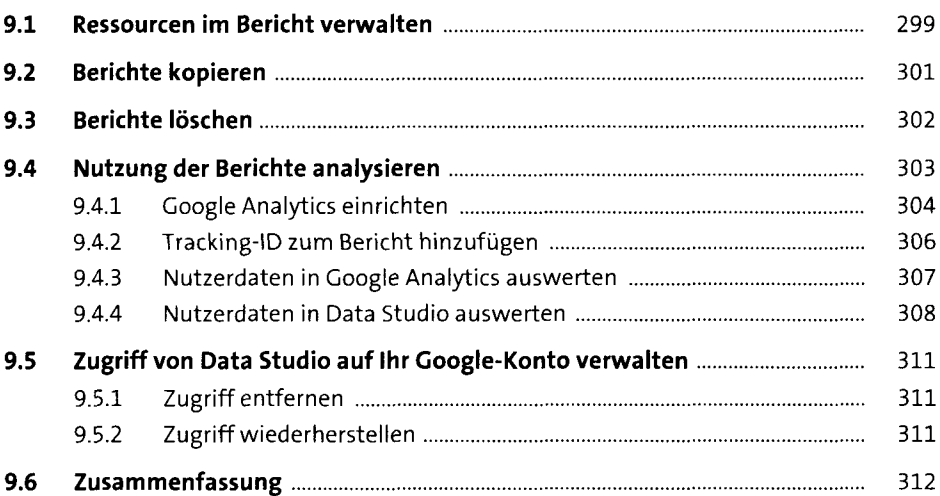

#### **10 Fallstudien** 313

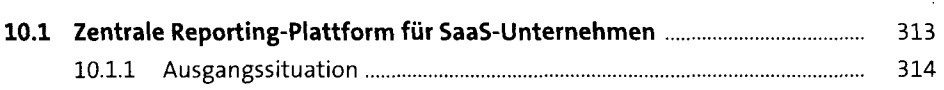

#### Inhalt

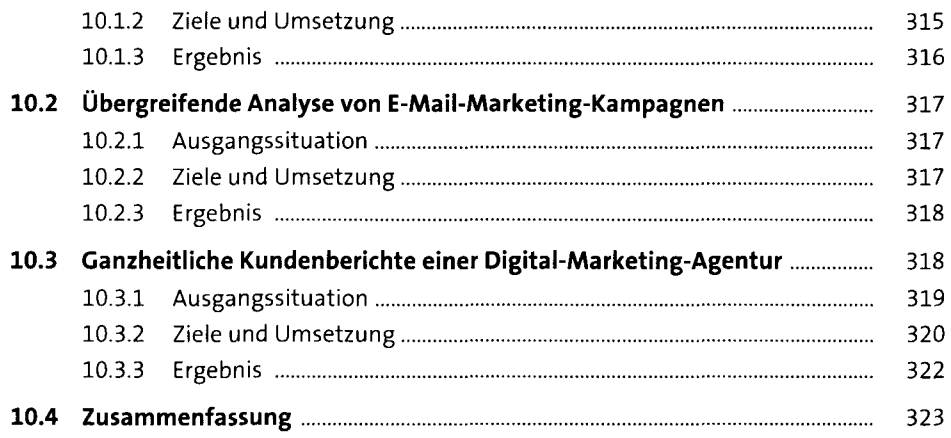

325

 $\bar{z}$ 

### 11 Vorlagen

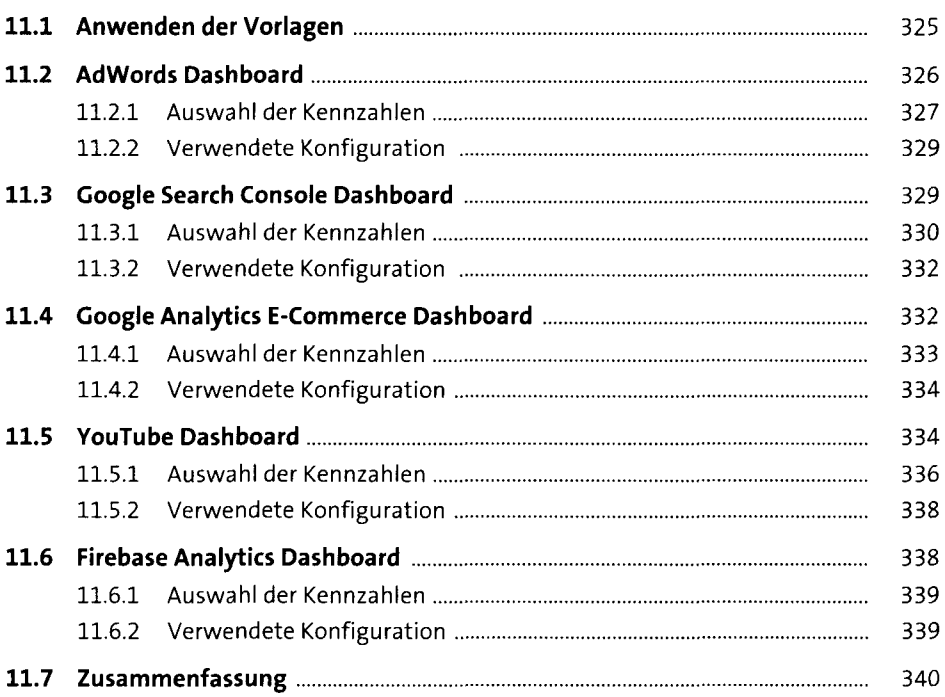

## **12 Tipps zur Performanceoptimierung** <sup>341</sup>

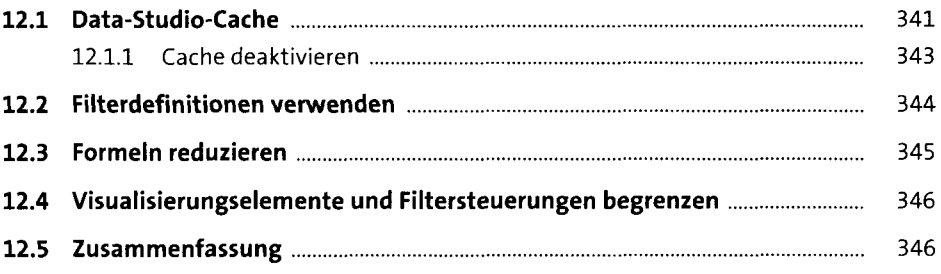

### **13 Tipps für die tägliche Arbeit in [Google](#page-0-0) Data Studio** <sup>347</sup>

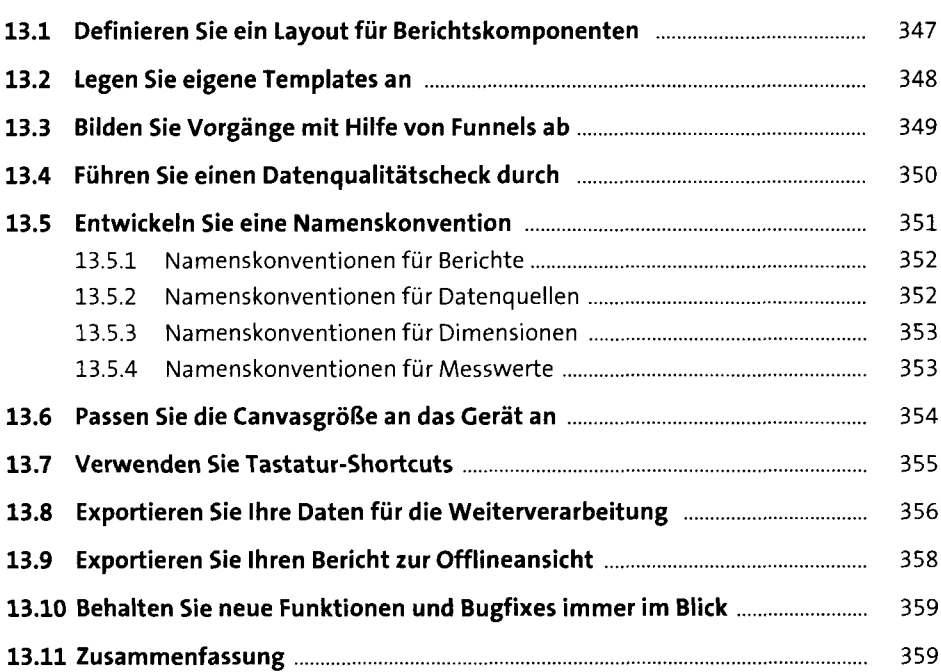

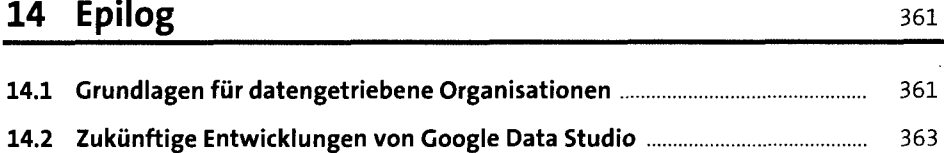

### **Anhang**

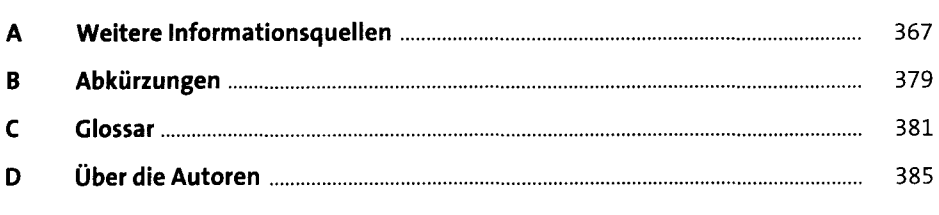

365

 $\overline{\phantom{a}}$ 

 $\hat{\boldsymbol{\gamma}}$ 

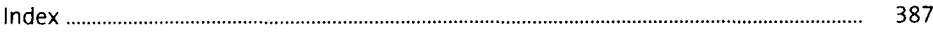

 $12$ 

 $\cdot$